# **CORRECTIVE ACTION MODULE PROCESS FLOW**

## **MOOG REQUEST FOR SUPPLIER CORRECTIVE ACTION**

### **PROCESS FLOW COMMENTS**

**PURPOSE: This document illustrates the process flow and provides the specific screen shots to be encountered and detail instructions that must be followed by a Moog Supplier to complete a Moog requested Supplier Corrective Action. If you have any questions in applicability or you encounter problems understanding or technical difficulty, contact the Moog Buyer identified on the Purchase Order for assistance.**

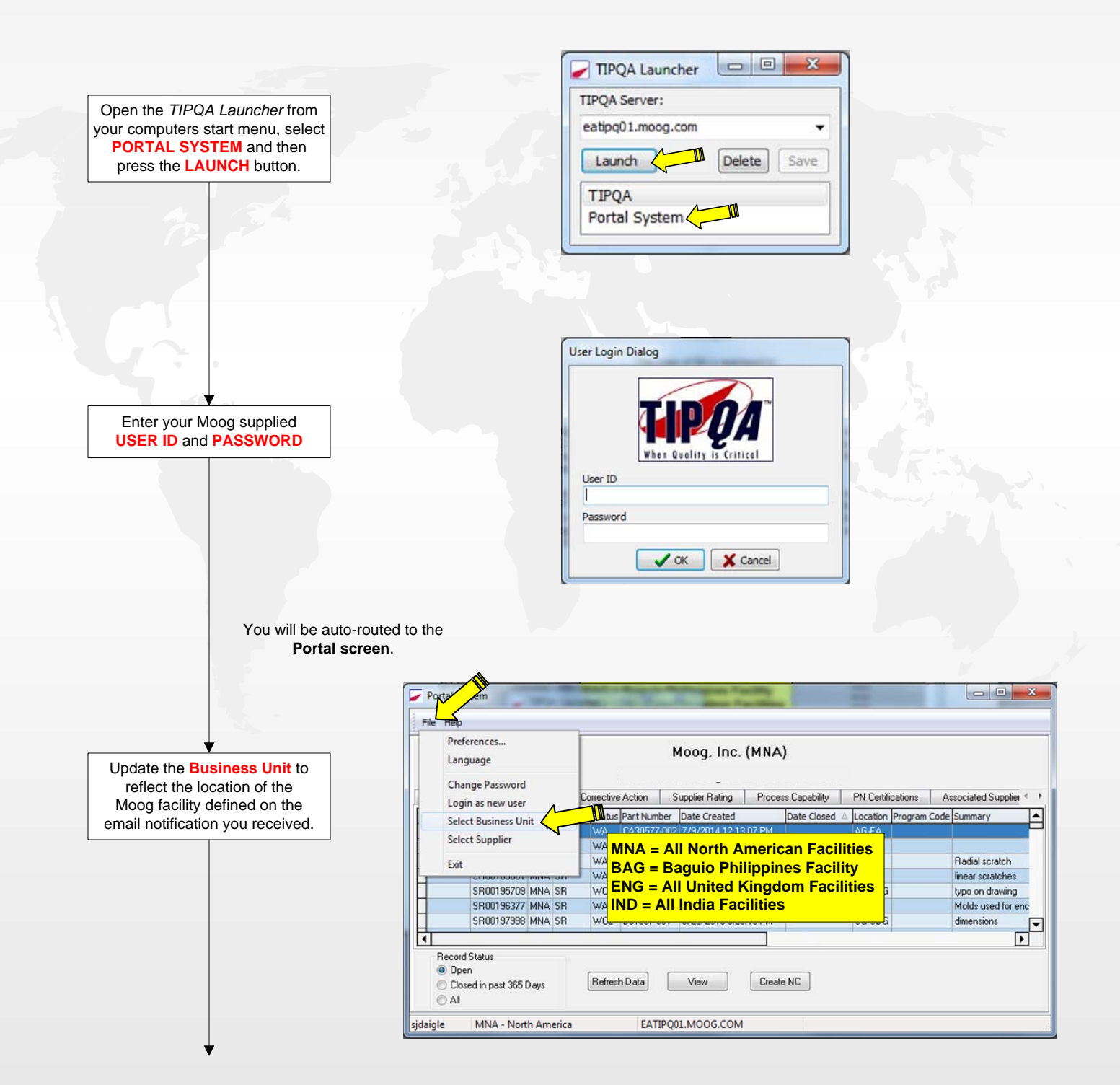

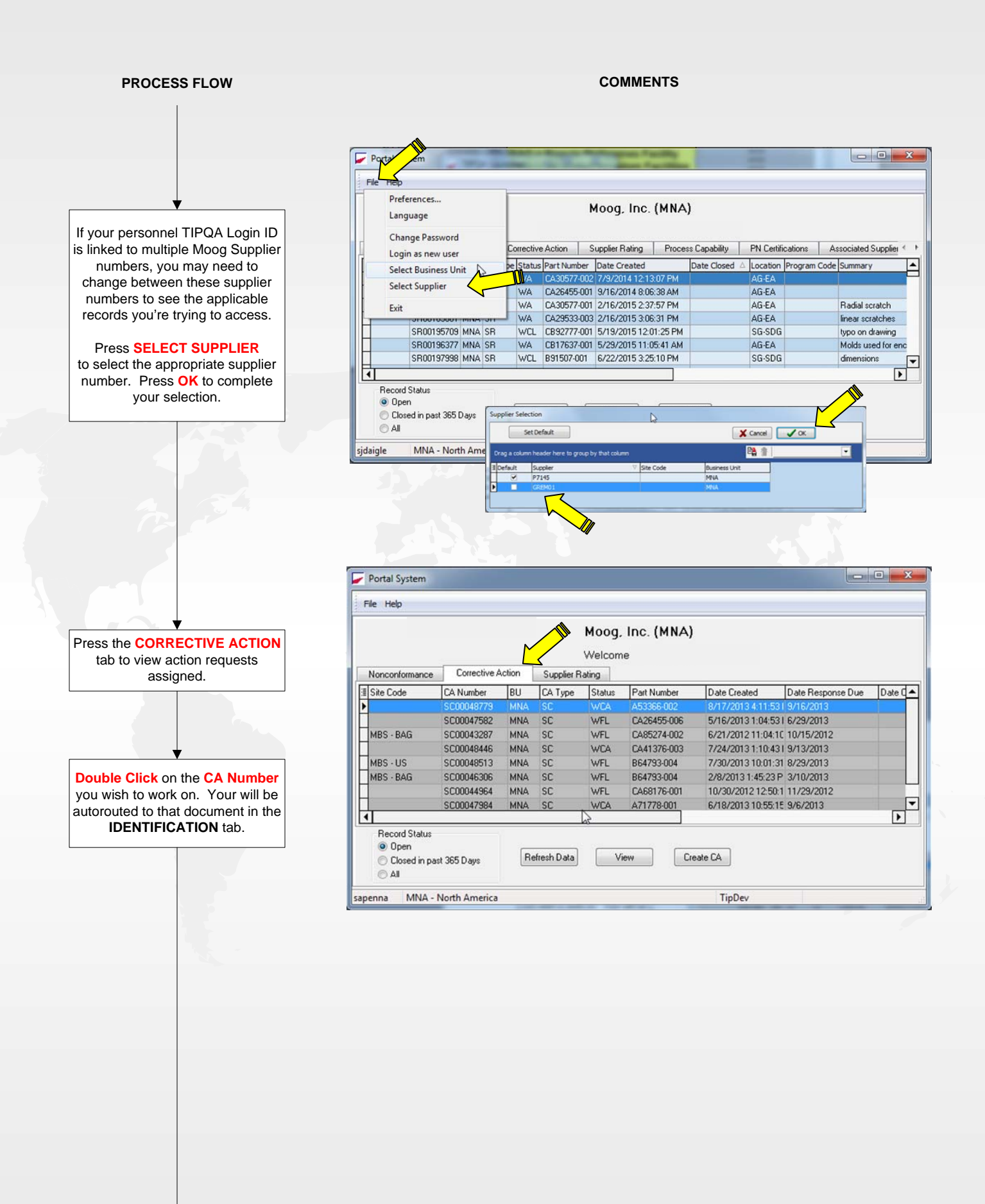

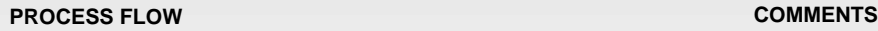

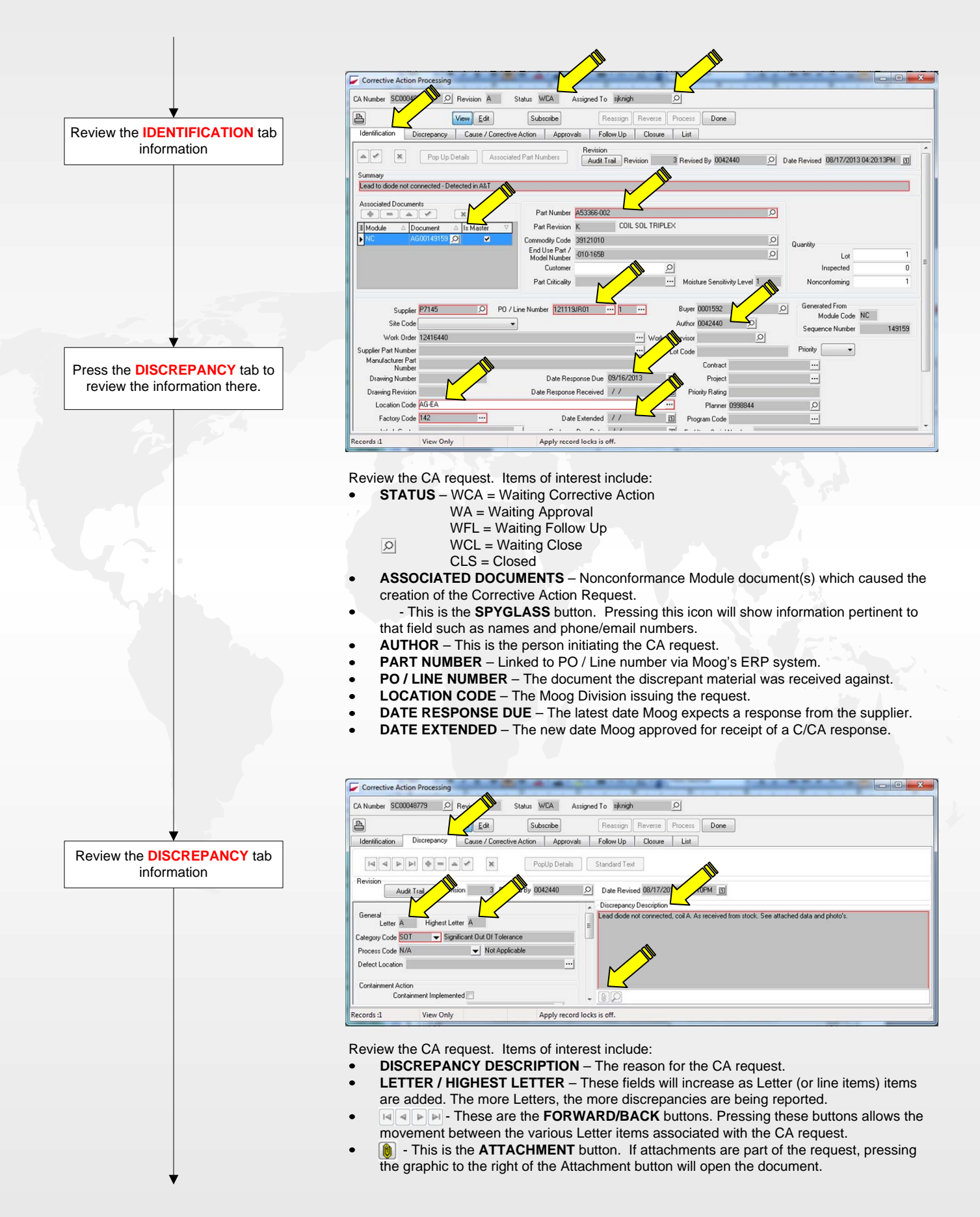

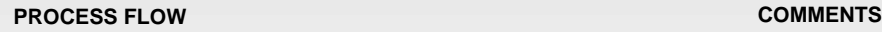

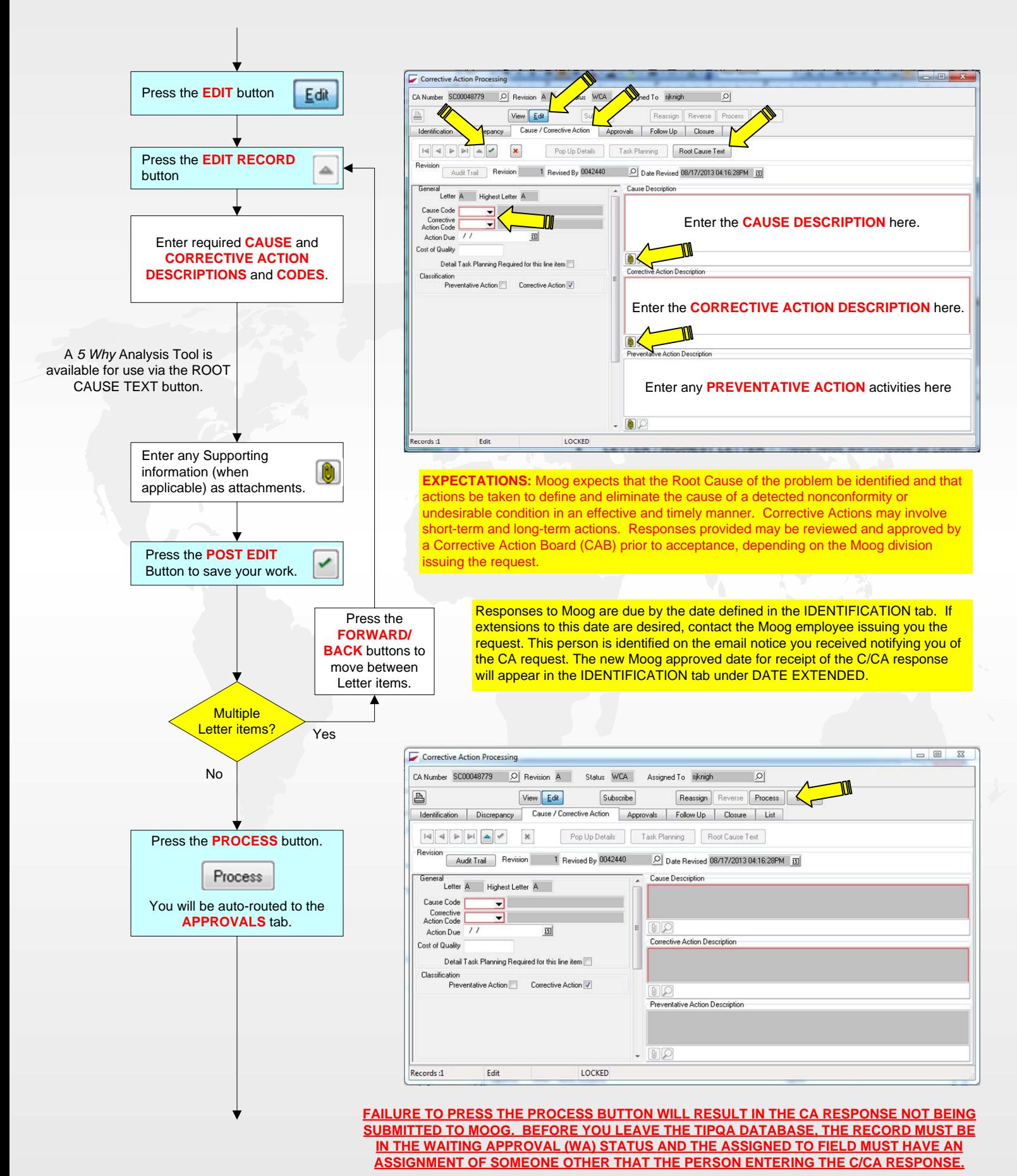

7/26/2017 CA\_SCflow 20170726.vsd 4 of 7

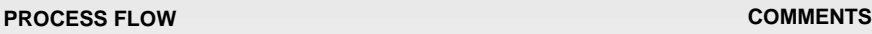

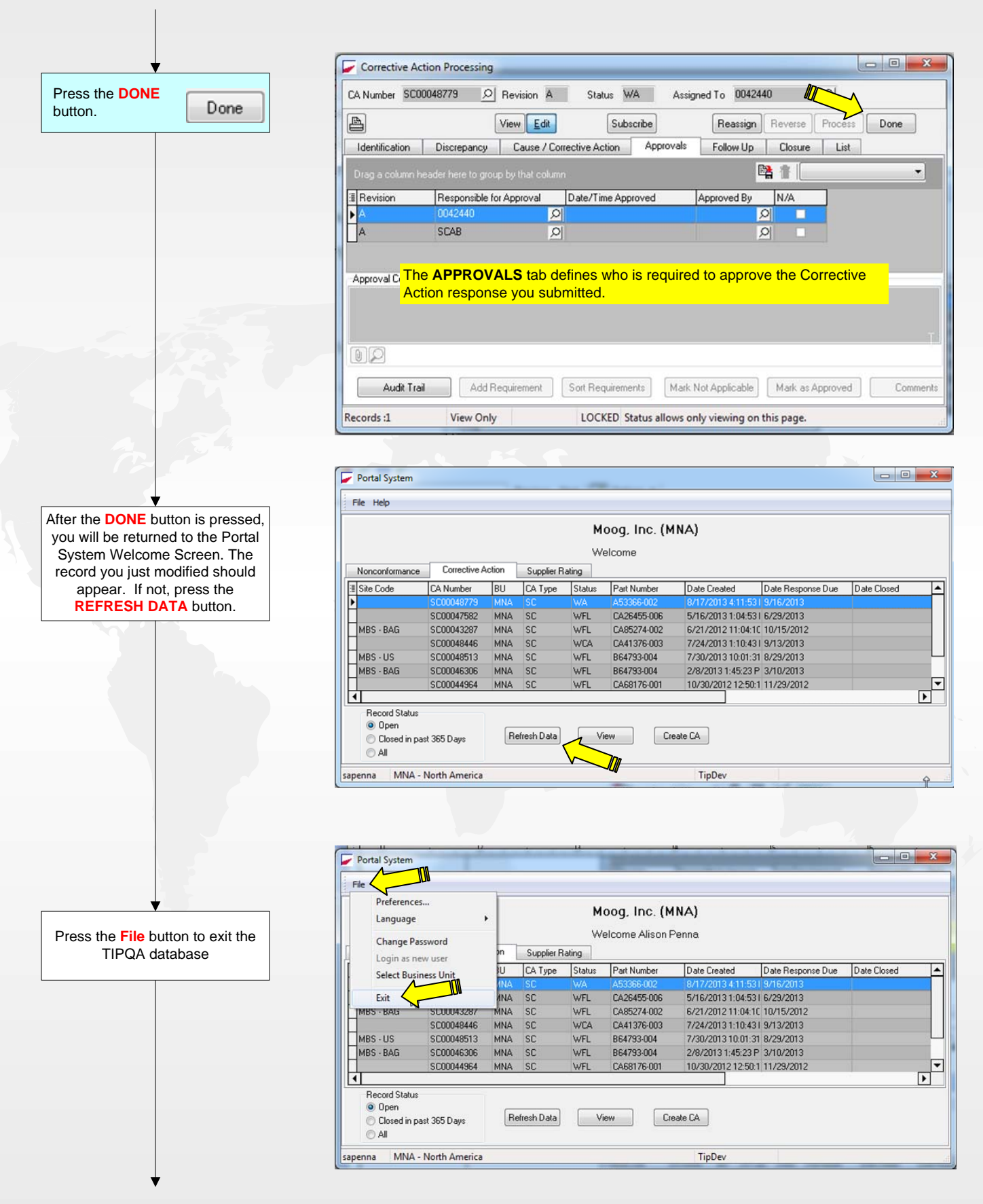

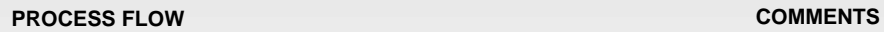

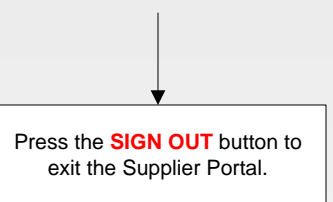

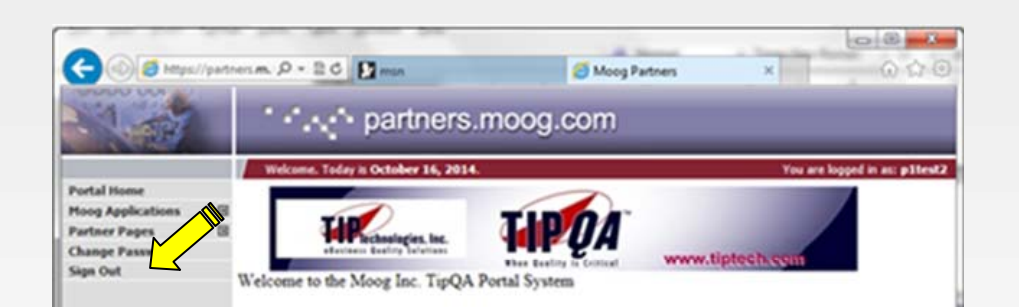

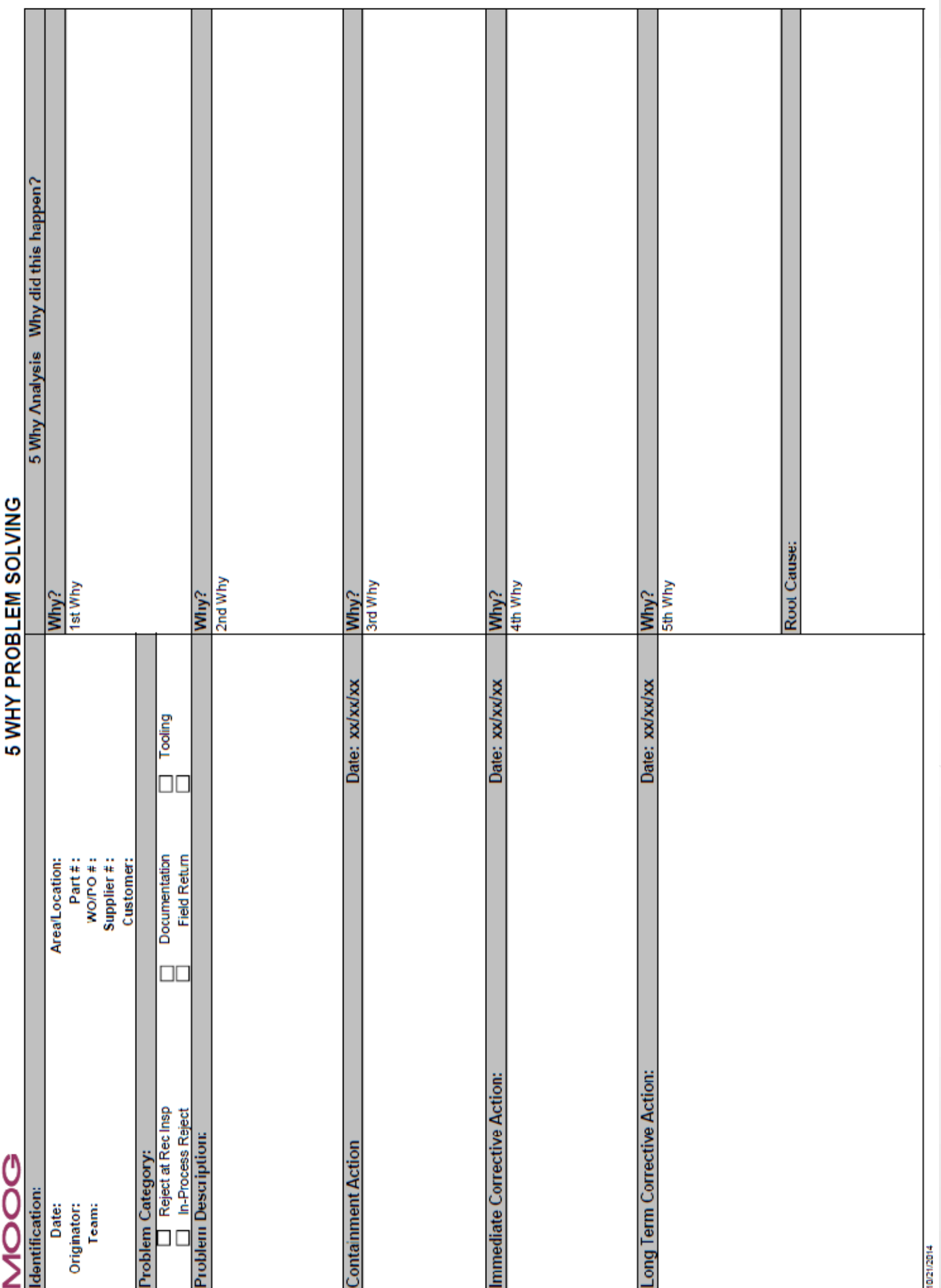